# МИНИСТЕРСТВО ОБРАЗОВАНИЯ И НАУКИ САМАРСКОЙ ОБЛАСТИ

государственное бюджетное профессиональное образовательное учреждение Самарской области «Сызранский политехнический колледж»

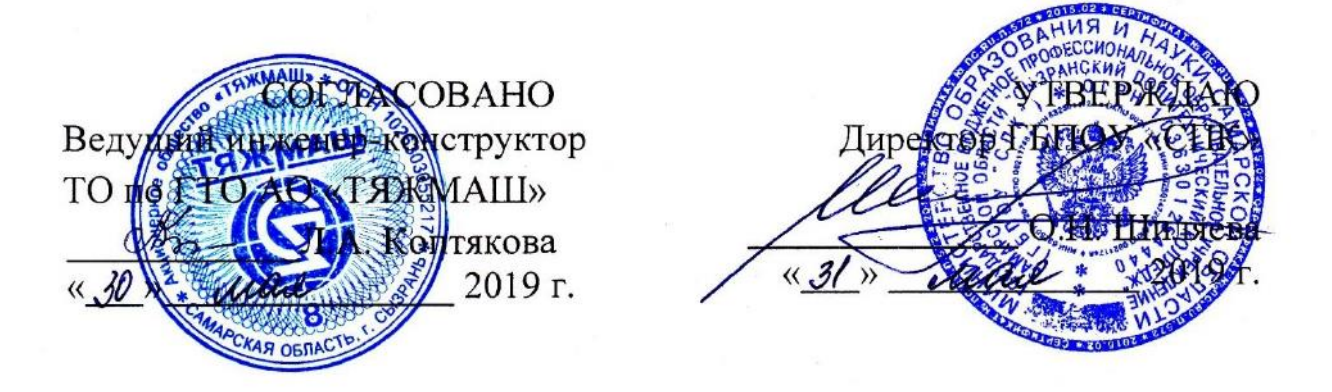

# РАБОЧАЯ ПРОГРАММА УЧЕБНОЙ ДИСЦИПЛИНЫ

## ОП.11 ИНФОРМАЦИОННЫЕ ТЕХНОЛОГИИ В ПРОФЕССИОНАЛЬНОЙ ДЕЯТЕЛЬНОСТИ

общепрофессиональный цикл программы подготовки специалистов среднего звена по специальности 15.02.08 Технология машиностроения

Сызрань, 2019

#### ОДОБРЕНО

цикловой комиссией профессионального цикла специальностей 15.02.07, 15.02.08, 15.02.14, 22.02.03, 22.02.06, 27.02.04

Протокол №  $\ell$ от « 3 » Мая 2019 г. Председатель С.А. Сорокина

Разработчик: Кувшинова С.М., преподаватель профессионального цикла дисциплин ГБПОУ «СПК»

Рабочая разработана программа на основе федерального государственного образовательного стандарта среднего профессионального  $(\Phi \Gamma \text{OC})$  $C<sub>IIO</sub>$ 15.02.08 Технология машиностроения, образования  $\Pi\textnormal{O}$ утвержденного приказом Министерства образования и науки РФ от «18» апреля  $2014r$ . No 350.

Содержание программы реализуется в процессе освоения студентами программы подготовки специалистов среднего звена (далее - ППССЗ) по специальности 15.02.08 Технология машиностроения в соответствии с требованиями ФГОС СПО.

## **СОДЕРЖАНИЕ**

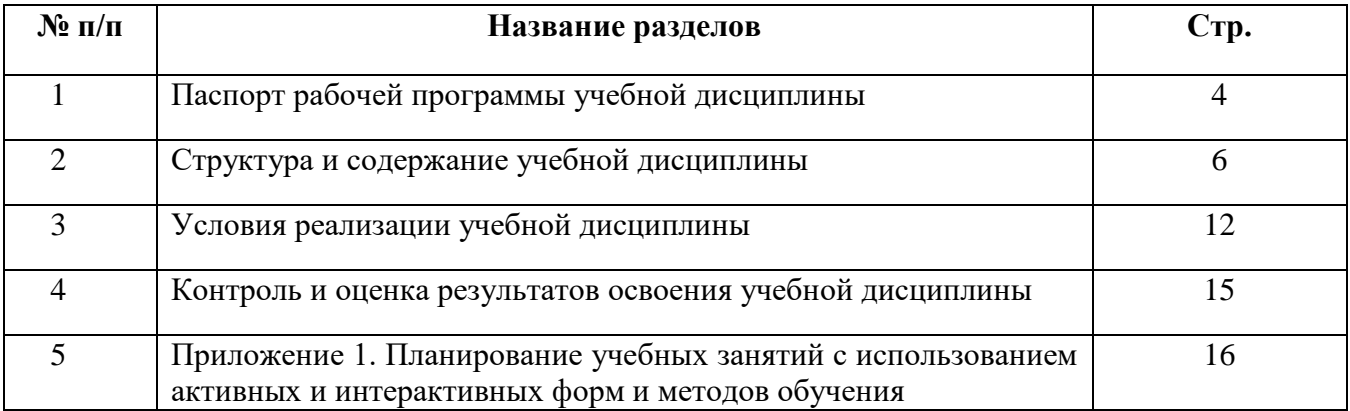

# **1. ПАСПОРТ РАБОЧЕЙ ПРОГРАММЫ УЧЕБНОЙ ДИСЦИПЛИНЫ**

### **ОП.11 ИНФОРМАЦИОННЫЕ ТЕХНОЛОГИИ В ПРОФЕССИОНАЛЬНОЙ ДЕЯТЕЛЬНОСТИ**

### **1.1. Область применения рабочей программы**

Рабочая программа учебной дисциплины является частью ППССЗ ГБПОУ «СПК» по специальности15.02.08 Технология машиностроения, разработанной в соответствии с ФГОС СПО.

Рабочая программа учебной дисциплины может быть использована в дополнительном профессиональном образовании (в программах повышения квалификации и переподготовки) и профессиональной подготовке по профессиям рабочих.

Рабочая программа составляется для заочной формы обучения.

### **1.2. Место дисциплины в структуре ППССЗ:**

Учебная дисциплина ОП.11. Информационные технологии в профессиональной деятельностиотносится к профессиональному учебному циклу ППССЗ.

### **1.3. Цели и задачи дисциплины – требования к результатам освоения дисциплины:**

### Обязательная часть

В результате освоения дисциплины студент должен уметь:

– оформлять конструкторскую и технологическую документацию посредством CAD и CAM систем;

– проектировать технологические процессы с использованием баз данных типовых технологических процессов в диалоговом, полуавтоматическом и автоматическом режимах;

– создавать трехмерные модели на основе чертежа;

В результате освоения дисциплины студент должен знать:

– классы и виды CAD и CAM систем, их возможности и принципы функционирования;

– виды операций над 2D и 3D объектами, основы моделирования по сечениям и проекциям;

– способы создания и визуализации анимированных сцен

Вариативная часть – не предусмотрено.

Содержание дисциплины должно быть ориентировано на подготовку студентов освоению профессиональных модулей ППССЗ по специальности15.02.08 Технология машиностроенияи овладению профессиональными компетенциями:

ПК 1.1. Использовать конструкторскую документацию при разработке технологических процессов изготовления деталей.

ПК 1.2. Выбирать метод получения заготовок и схемы их базирования.

4

ПК 1.3. Составлять маршруты изготовления деталей и проектировать технологические операции.

ПК 1.4. Разрабатывать и внедрять управляющие программы обработки деталей.

системы автоматизированного проектирования технологических процессов обработки деталей.

ПК 2.1. Участвовать в планировании и организации работы структурного подразделения.

ПК 2.2. Участвовать в руководстве работой структурного подразделения.

ПК 2.3. Участвовать в анализе процесса и результатов деятельности подразделения.

ПК 3.1. Участвовать в реализации технологического процесса по изготовлению деталей.

ПК 3.2. Проводить контроль соответствия качества деталей требованиям технической документации.

В процессе освоения дисциплины у студентов должны формироваться общие компетенции (ОК):

ОК 1. Понимать сущность и социальную значимость своей будущей профессии, проявлять к ней устойчивый интерес.

ОК 2. Организовывать собственную деятельность, выбирать типовые методы и способы выполнения профессиональных задач, оценивать их эффективность и качество.

ОК 3. Принимать решения в стандартных и нестандартных ситуациях и нести за них ответственность.

ОК 4. Осуществлять поиск и использование информации, необходимой для эффективного выполнения профессиональных задач, профессионального и личностного развития.

ОК 5. Использовать информационно-коммуникационные технологии в профессиональной деятельности.

ОК 6. Работать в коллективе и в команде, эффективно общаться с коллегами, руководством, потребителями.

ОК 7. Брать на себя ответственность за работу членов команды (подчиненных), результат выполнения заданий.

ОК 8. Самостоятельно определять задачи профессионального и личностного развития, заниматься самообразованием, осознанно планировать повышение квалификации.

ОК 9. Ориентироваться в условиях частой смены технологий в профессиональной деятельности.

**1.4 Количество часов на освоение программы учебной дисциплины:** 

максимальной учебной нагрузки обучающегося 90 часов, в том числе:

обязательной аудиторной учебной нагрузки обучающегося 12 часов;

самостоятельной работы обучающегося 78 часов.

# **2. СТРУКТУРА И СОДЕРЖАНИЕ УЧЕБНОЙ ДИСЦИПЛИНЫ**

# **2.1. Объем учебной дисциплины и виды учебной работы**

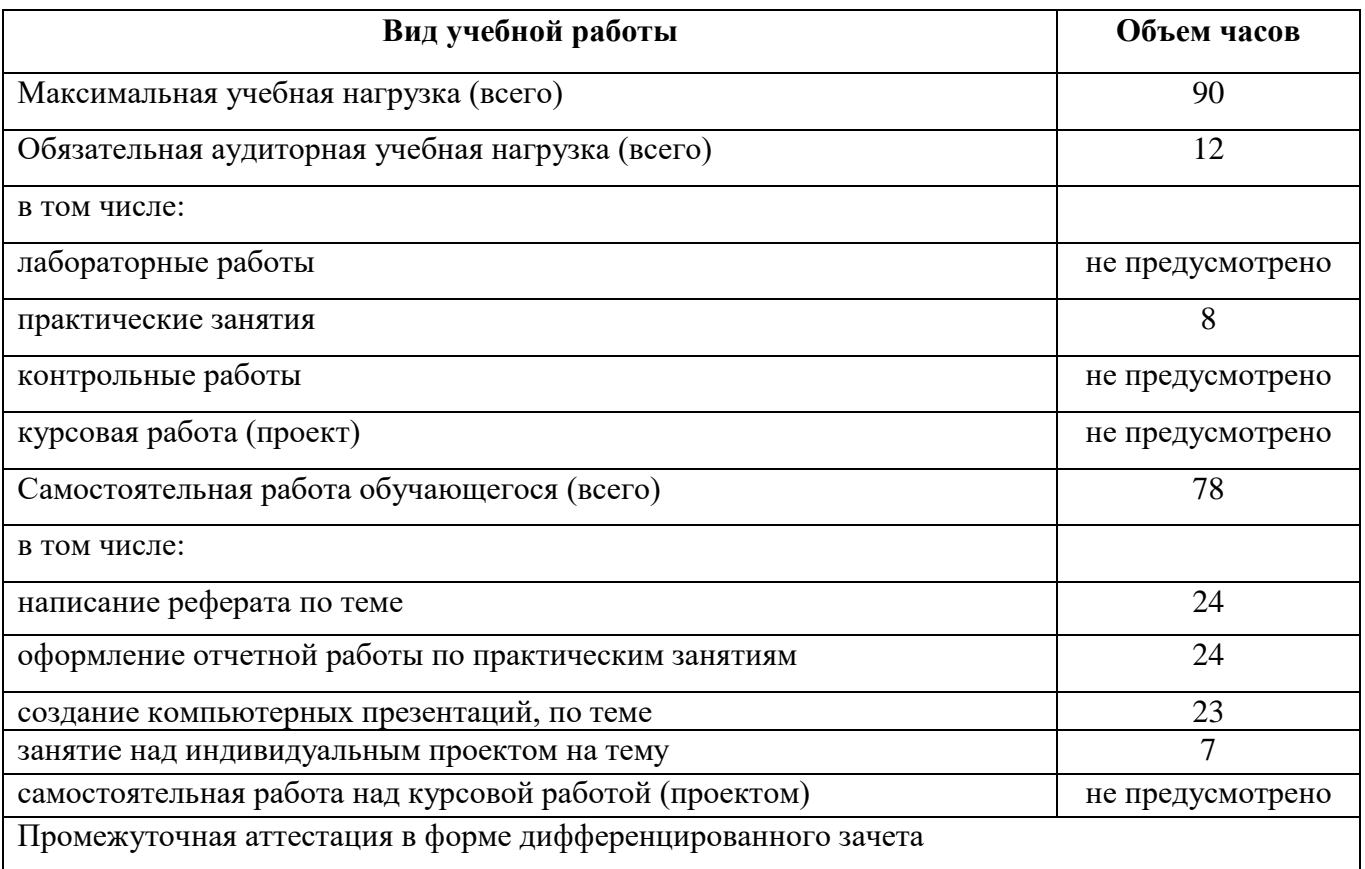

# 2.2 Тематический план и содержание учебной дисциплины

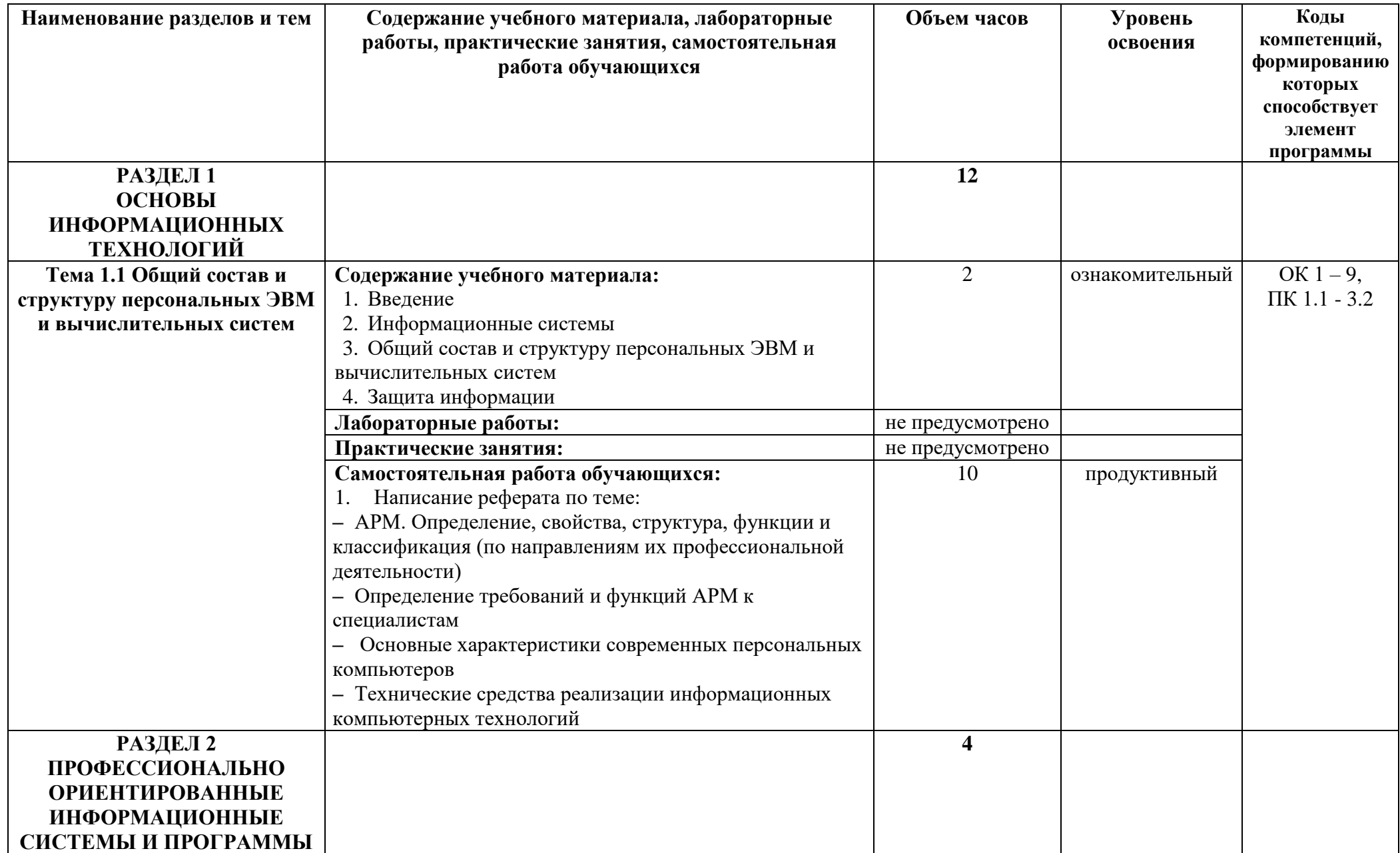

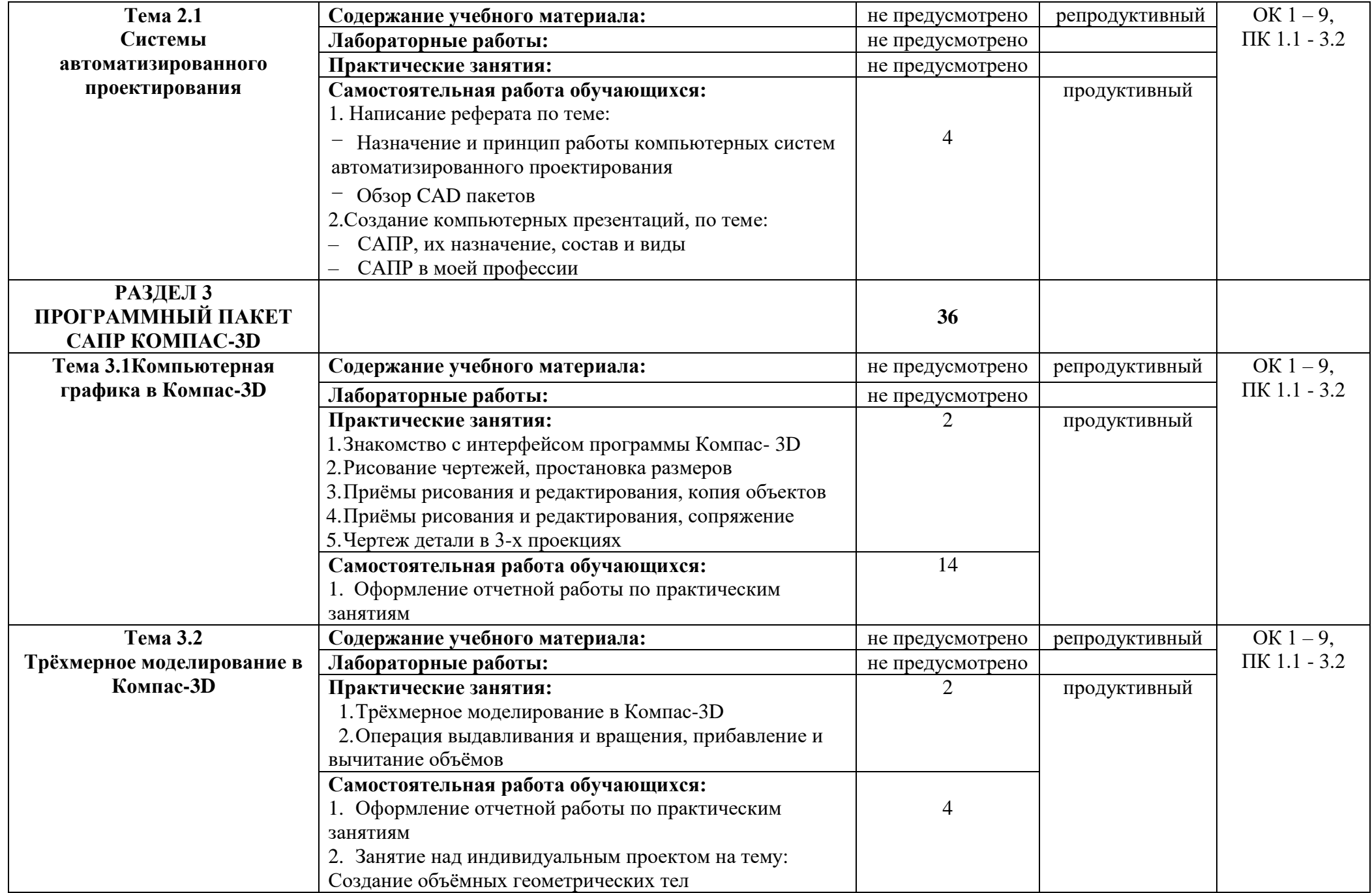

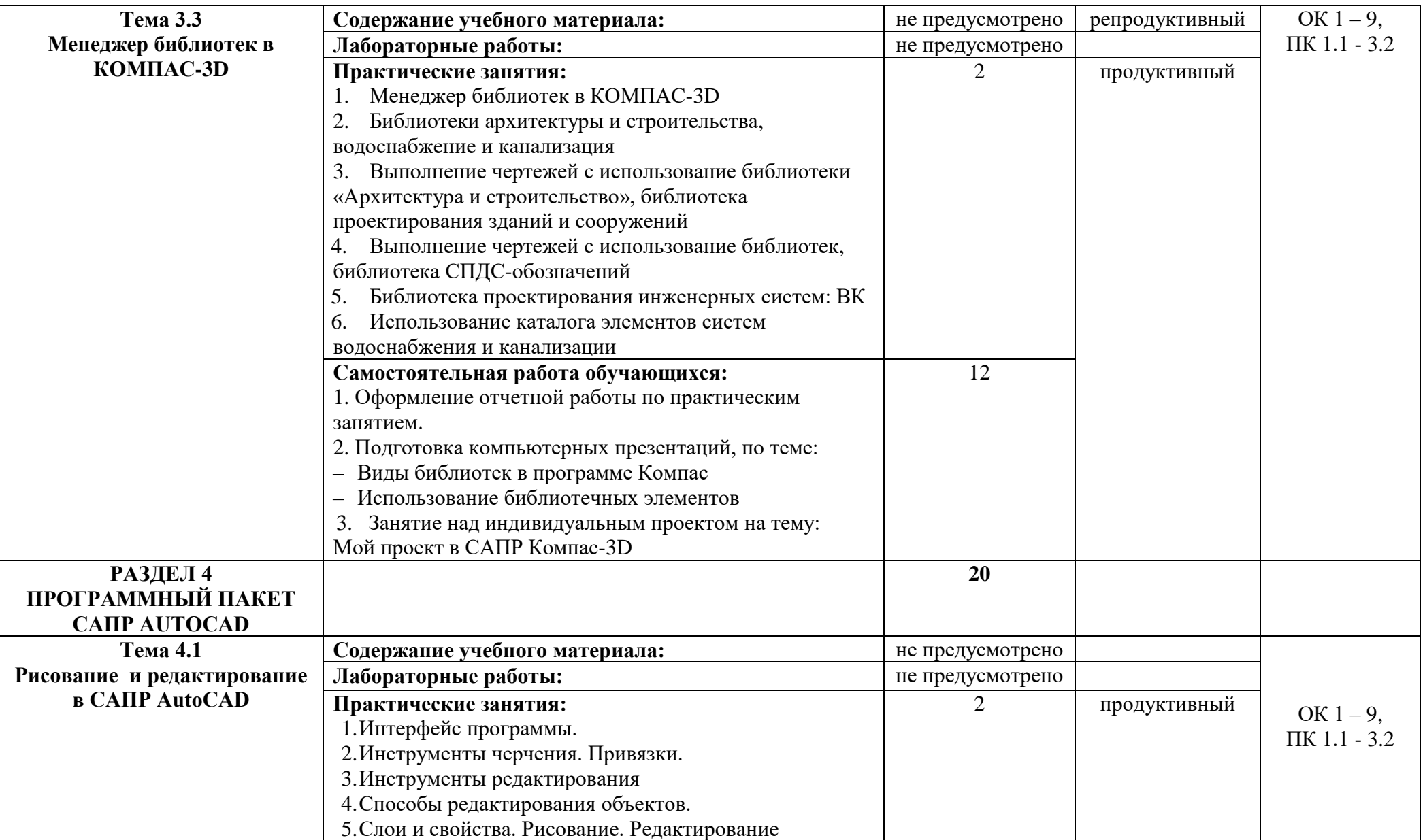

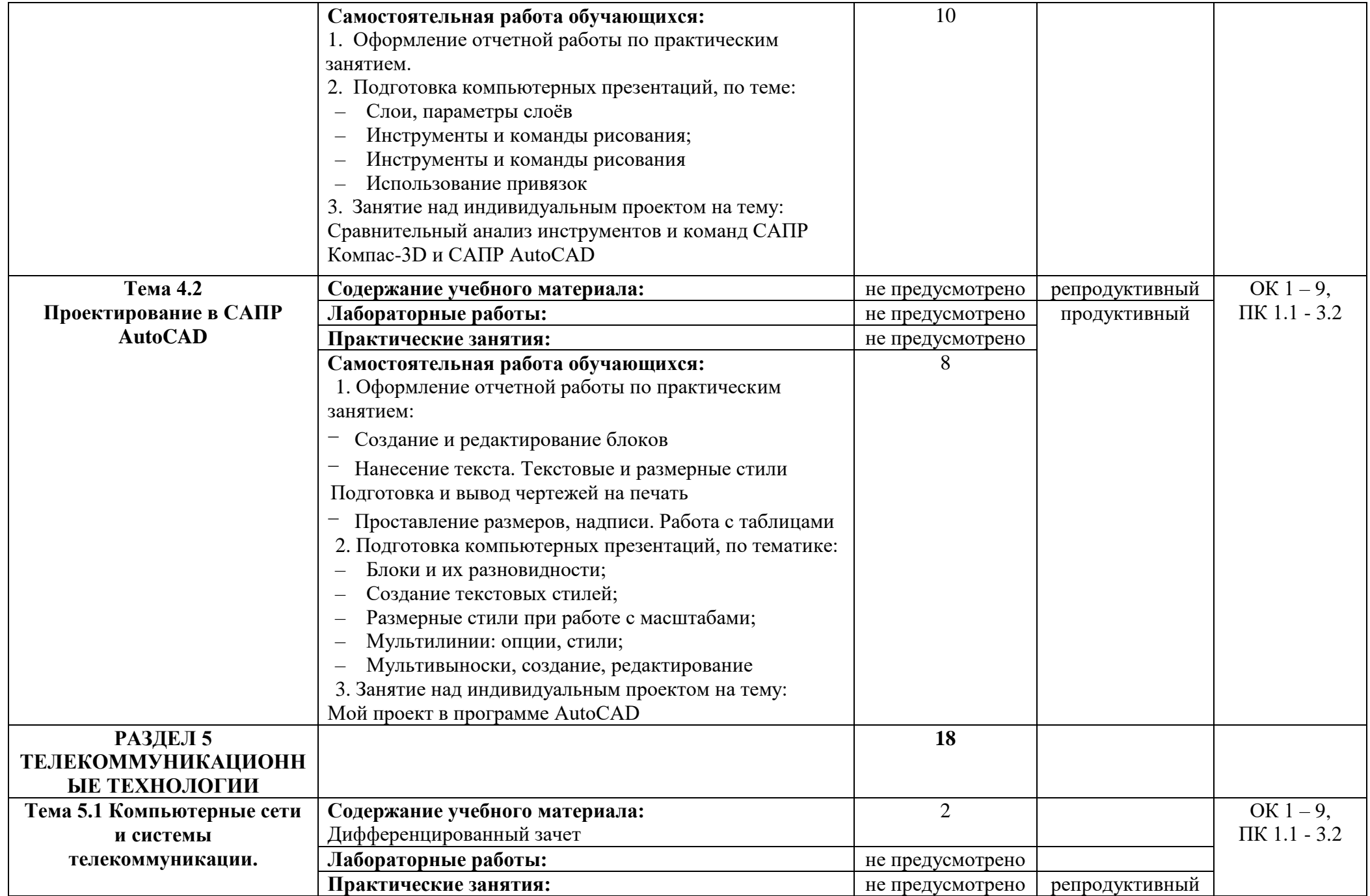

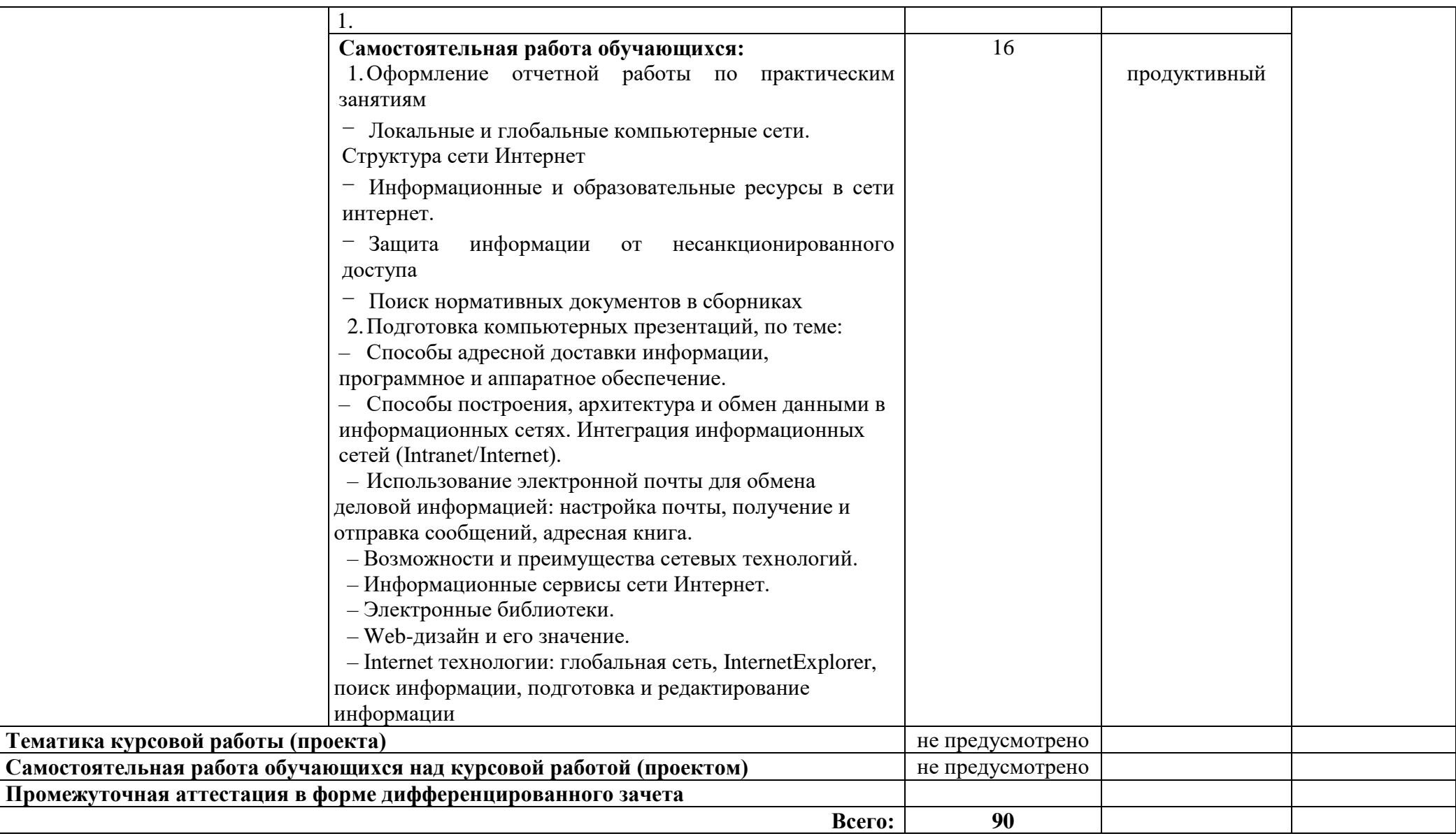

## **3 УСЛОВИЯ РЕАЛИЗАЦИИ ПРОГРАММЫ ДИСЦИПЛИНЫ**

### **3.1 Требования к минимальному материально-техническому обеспечению**

Реализация программы дисциплины требует наличия учебного кабинета, лабораторииинформационных технологий в профессиональной деятельности.

Оборудование лаборатории:

посадочные места по количеству обучающихся;

рабочее место преподавателя, оборудованное ЭВМ;

наличие персональных компьютеров, объединенных в сеть.

Технические средства обучения:

- компьютер;
- проектор;
- экран;

– компьютеры с лицензионным программным обеспечением;

- принтер;
- сканер;
- звуковые колонки;

– телекоммуникационный блок - устройства, обеспечивающие подключение к сети.

Программные средства:

- Операционная система (графическая);
- Файловый менеджер (в составе операционной системы или др.);
- Антивирусная программа;
- Программа-архиватор;

- Интегрированное офисное приложение, включающее текстовый редактор, растровый и векторный графические редакторы, программу разработки презентаций, электронные таблицы, систему управления базами данных;

- Система автоматизированного проектирования САПР AutoCAD;

- Система автоматизированного проектирования САПР Компас-3D;

- Электронные тренировочные упражнения;

- Видео уроки;

**3.2. Информационное обеспечение обучения**(перечень рекомендуемых учебных изданий, Интернет-ресурсов, дополнительной литературы).

### **Основная литература**

1. Е.В Михеева. Информационные технологии в профессиональной деятельности. Учебное пособие. Среднее профессиональное образование. [Текст] - Академия, 2014 – 384 с.

2. Е.В. Михеева. Практикум по информационным технологиям в профессиональной деятельности. Среднее профессиональное образование. [Текст] - Академия, 2014 – 256 с

3. Прохорский Г.В. Информационные технологии в архитектуре и строительстве. Учебное пособие для студентов учреждений среднего профессионального образования [Текст] – М: «КноРус 2015 – 261с.

### **Дополнительная литература**

1. Е. В. Филимонова. Информационные технологии в профессиональной деятельности [Текст] - Феникс, 2015 –384с.

2. Гришин В.Н., Панфилова Е.Е. Информационные технологии в профессиональной деятельности (имеется ГРИФ) [Текст] - " ИНФРА-М ", 2009. - 412с.

3. В. Погорелов. AutoCAD 2010 Экспресс-курс. Для студентов, конструкторов, архитекторов, картографов и дизайнеров [Текст] - : БХВ-Петербург, 2010 – 560с.

4. Кудрявцев. КОМПАС-3D. Проектирование в архитектуре и строительстве. [Текст] - : ДМК Пресс,  $2010 - 544$ с.

5. Вернер Зоммер. AutoCAD 2008. Руководство чертёжника, конструктора, архитектора. Пер. с нем. [Текст] -  $-M:OOO$  «Бином-Пресс», 2008 г – 814с.

6. Пшениснов Г.П. Методическое пособие: Задания на выполнение строительных чертежей студентами техникума при освоении ими работы в программе AutoCAD на персональном компьютере. [Чертёж] - Нижний Новгород, 2007 -30с.

7. Тульев В. Н. AutoCAD 2007-2008. Возможности и их практическое применение+ SD [Текст] - Солон-пресс, 2008. – 256с.

8. Соколова Т. AutoCAD 2008 для студента. Популярный самоучитель, [Текст] - Питер,  $2008 - 384c$ .

9. Климачева Т. Н. AutoCAD 2008 для студентов. [Текст] - ДМК, 2008-368с.

10. АббасовИ.Б.Создаем чертежи на компьютере в AutoCAD 2007/2008 [Текст] -ДМК,2008. -137с

11. Партыка Т.Л., Попов И.И. Информационная безопасность. Учебное пособие, имеется гриф МО РФ [Текст] - 2011.- 237с.

12. Краевский В.В., [Бережнова Е.В.,](http://www.biblion.ru/author/147693/) Основы учебно-исследовательской деятельности студентов, учебник для студентов средних учебных заведений [Текст]  $-2010,-96c$ .

### **Интернет-ресурсы:**

1. http://sapr.ru/ - Журнал САПР и графика

2. http://autocad-profi.ru/ -AutoCAD курсы. Видео- уроки

3. http://www.autodesk.ru [-Официальный российский сайт Autodesk](http://www.autodesk.ru/)

4. [http://iit.metodist.ru](http://iit.metodist.ru/) - Информатика - и информационные технологии: cайт лаборатории информатики МИОО

5. [http://www.intuit.ru](http://www.intuit.ru/) - Интернет-университет информационных технологий (ИНТУИТ.ру)

6. [http://test.specialist.ru](http://test.specialist.ru/) -Онлайн-тестирование и сертификация по информационным технологиям

7. [http://www.rusedu.info](http://www.rusedu.info/) - Сайт RusEdu: информационные технологии в образовании

8. [http://edu.ascon.ru](http://edu.ascon.ru/) - Система автоматизированного проектирования КОМПАС-3D в образовании.

9. [http://www.osp.ru](http://www.osp.ru/) –Открытые системы: издания по информационным технологиям

10. <http://www.npstoik.ru/vio> -Электронный альманах «Вопросы информатизации образования»

11. [http://ito.edu.ru](http://ito.edu.ru/) - Конгресс конференций «Информационные технологии в образовании»

12. <http://www.bytic.ru/> - Международные конференции «Применение новых технологий в образовании»

13. [http://www.computer-museum.ru-](http://www.computer-museum.ru/) Виртуальный компьютерный музей

14. [http://www.konkurskit.ru](http://www.konkurskit.ru/) – Конкурс-олимпиада «КИТ – компьютеры, информатика, технологии»

# **4. КОНТРОЛЬ И ОЦЕНКА РЕЗУЛЬТАТОВ ОСВОЕНИЯ УЧЕБНОЙ ДИСЦИПЛИНЫ**

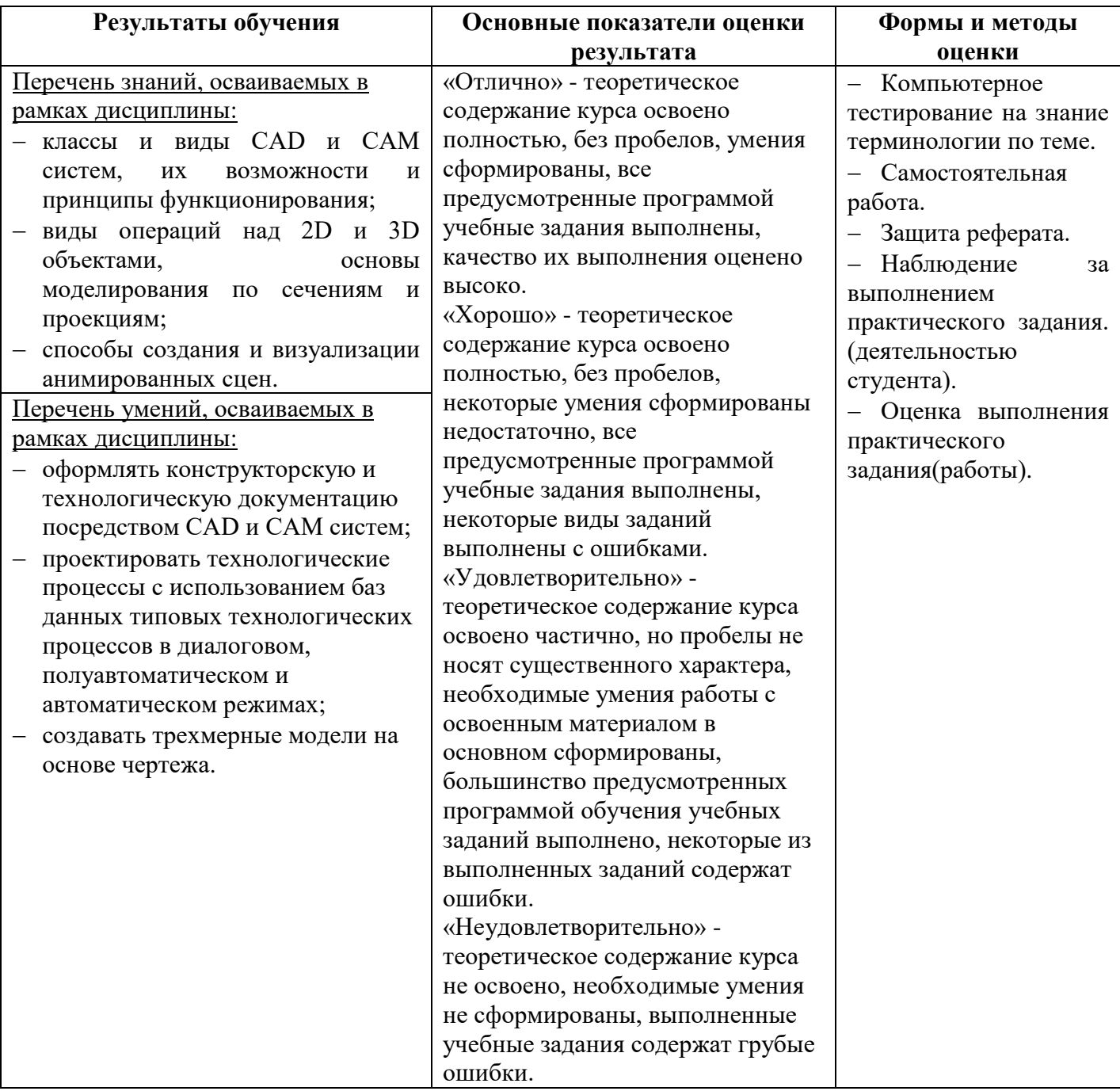

## **ПЛАНИРОВАНИЕ УЧЕБНЫХ ЗАНЯТИЙ С ИСПОЛЬЗОВАНИЕМ АКТИВНЫХ И ИНТЕРАКТИВНЫХ ФОРМ И МЕТОДОВ ОБУЧЕНИЯ**

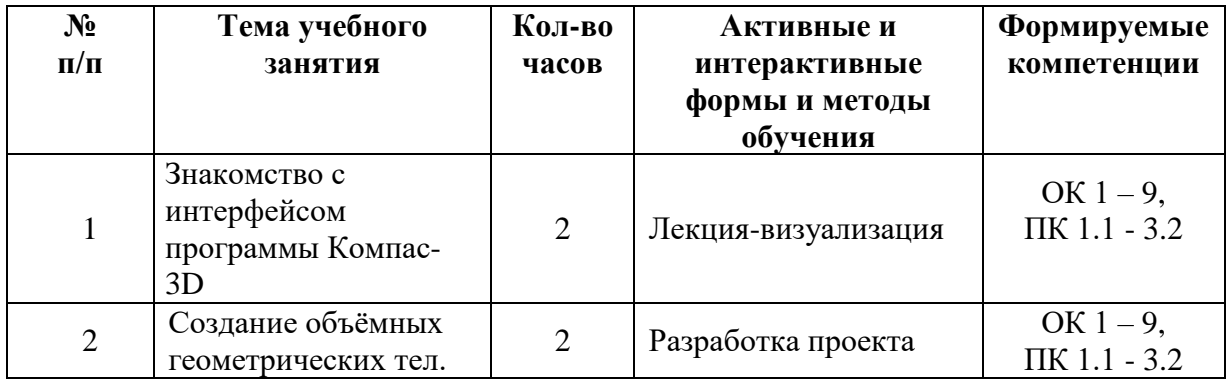